#### NAME

logger - enter messages into the system log

## **SYNOPSIS**

logger [options] [message]

## **DESCRIPTION**

logger mak es entries in the system log.

When the optional message argument is present, it is written to the log. If it is not presen t, and the -f option is not given either, then standard input is logged.

## **OPTIONS**

-d, --udp

Use datagrams (UDP) only. By default the connection is tried to the syslog port deŒned in /etc/services, which is often 514 .

-e, --skip-empt y

When processing  $E$ les, emptlines will be ignored. An empt y line is de $E$ ned to be a line without any characters. Thus a line consisting only of whitespace is NOT considered empty. Note that when the --prio-preCEx option is speciCEed, the prioritis not part of the line. Thus an empty line in this mode is a line that does not ha ve any characters after the priorit y (e.g.  $<$ 13 $>$ ).

-f, --Œle Œle

Log the contents of the speciCEed CEIe. This option cannot be comined with a commandline message.

-i Log the PID of the logger process with each line.

--id[=id]

Log the PID of the logger process with each line. When the optional argument id is speci-Œed, then it is used instead of the logger command's PID. The use of --id=\$\$ (PPID) is recommended in scripts that send several messages.

### --journald[=Œle]

Write a systemd journal entry. The entry is read from the giv en Œle, when speciŒed, otherwise from standard input. Each line must begin with a Œeld that is accepted by journald; see systemd.journal-Œelds(7)for details. The use of a MESSAGE\_ID Œeld is generally a good idea, as it makes Œnding etnies easy. Examples:

prin tf %sn%sn%sn MESSA GE\_ID=42 DOGS=bark CARA VAN=goes on | logger --journald logger --journald=en try .txt

Notice that --journald will ignore  $v$  alues of other options, such as priorit  $v$ . If priorit  $v$  is needed it must be within input, and use PRIORITY Œeld. The simple execution of journalctl will displa y MESSAGE CEeld. Use journalctl --output json-prett y to see rest of the Œelds.

### --msgid MSGID

Sets the RFC5424 MSGID CEeld. Note that the space baracter is not permitted inside of MSGID. This option is only used if --rfc5424 is speciŒed as well. Otherwise, it is silently ignored.

```
--no-act
```
Causes everything to be done except for the write the log message to the system log, remove connection or journal. This options is usable together with --stderr for testing purpose.

--size size

Sets the maximum permitted message size to size. The default is 1KiB characters, which is the limit traditionally used and speciŒed in RFC 3164. With RF C 5424, this limit has

become •exible. A good assumption is that RFC 5424 receivers can at least process 4KiB messages.

Most receivers accept larger than 1KiB message over any type of syslog protocol. As sud, the --size option a‹ects logger in all cases (not only when --rfc5424 was used).

Note: the message size limit limits the overall message size, including the syslog header. Header sizes vary depending on options selected and hostname length. As a rule of thumb, headers are usually not longer than 50 to 80 characters. When selecting maximum message size, it is important to ensure that the receiver supports the max size as well, otherwise messages mabecome truncated. Again, as a rule of thumb two to four KiB message size should generally be OK, whereas athing larger should be veriCEed to work.

-n, --serv er server

Write to the speciCEed remote syslog server instead of to the system log steat. Unless --udp or --tcp is speciŒed, logger will Œrst try to use UDP, but if thist fails a TCP connection is attempted.

-P, --port p ort

Use the speciCE ed out. When this option is not speciCE ed, the port defaults to syslog for udp and to syslog-conn for tcp connections.

-p, --priorit y priority

Enter the message into the log with the speciŒed priority. The priorit y may be speciŒed numerically or as a facility.level pair. For example, -p local3.info logs the message as informational in the local3 facilit y. The default is user.notice.

--prio-preŒx

Look for a syslog preCEx on every line read from standard input. This preCEx is a decimal number within angle brackets that encodes both the facility and the level. The number is constructed by multiplying the facilit y by 8 and then adding the level. For example, local0.info, meaning facilit y=16 and level=6, becomes <134>.

If the preCEx contains no facilit y, the facilit y defaults to what is speciCEed  $\phi$  the -p option. Similarly, if no preŒx is provided, the line is logged using the priority giv en with -p.

This option doesn't a‹ect a command-line message.

--rfc3164

Use the RFC 3164 BSD syslog protocol to submit messages to a remote serar.

--rfc5424[=without]

Use the RFC 5424 syslog protocol to submit messages to a remote sear. The optional without argument can be a comma-separated list of the following values: notq, notime, nohost. The notq  $\vee$  alue suppresses the time-quality structured data from the submitted message. (The time-quality information shows whether the local clock was synchronized plus the maximum number of microseconds the timestamp might be o‹.) The notime value (which implies notq) suppresses the complete sender timestamp that is in ISO-8601 format, including microseconds and timezone. The nohost value suppresses gethostname(2) information from the message header.

The RFC 5424 protocol has been the default for logger since version 2.26.

-s, --stderr

[Output th](http://chuzzlewit.co.uk/WebManPDF.pl/man:/2/gethostname)e message to standard error as well as to the system log.

-T, --tcp

Use stream (TCP) only. By default the connection is tried to the syslo g-conn port deCEned in /etc/services, which is often 601.

-t, --tag tag

Mark every line to be logged with the speciCEed tag.

-u, --soc ket socket

Write to the speciCEed soket instead of to the system log soket.

--socket-errors[=mo de]

Print errors about Unix socket connections. The mode can be a value of  $o\left(\right)$ , on, or auto. When the mode is auto logger will detect if the init process is systemd, and if so assumption is made /dev/log can be used early at boot. Other init systems lac k of /dev/log will not cause errors that is identical with messaging using openlog $(3)$  system call. The log $ger(1)$  before version 2.26 used openlog, and hence as inable to detected loss of messages sent to Unix soc kets.

The default mode is auto. When errors are not enabled lost messages are not com[muni](http://chuzzlewit.co.uk/WebManPDF.pl/man:/1/logger)cated and will result to successful return value of logger(1) [invocatio](http://chuzzlewit.co.uk/WebManPDF.pl/man:/3/openlog)n.

- [End th](http://chuzzlewit.co.uk/WebManPDF.pl/man:/1/logger)e argument list. This allo ws the message to start with a lyphen (-).
- -V, --v ersion

Display version information and exit.

-h, --help

Display help text and exit.

#### RETURN V ALUE

The logger utilit y exits 0 on success, and >0 if an error occurs.

#### FA CILITIES AND LEVELS

Valid facilit y names are:

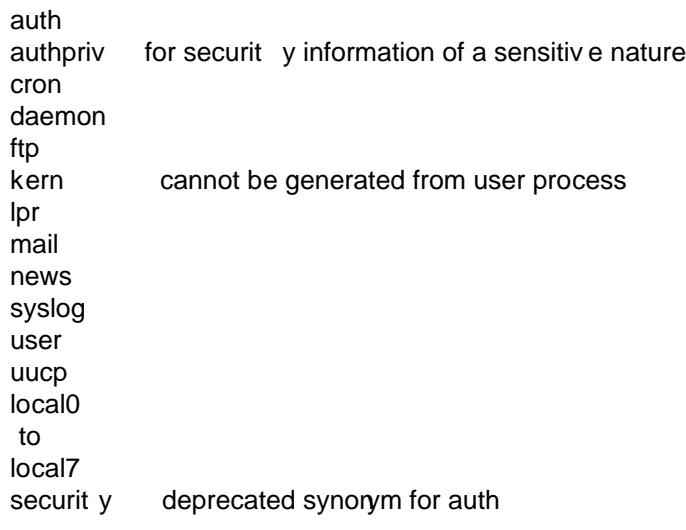

Valid level names are:

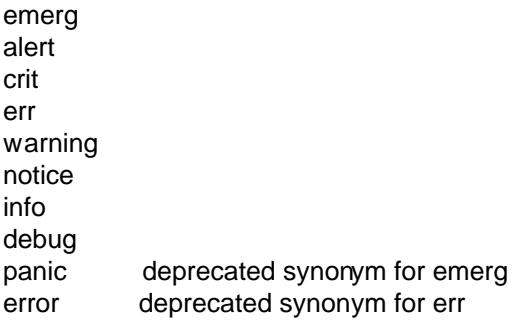

warn deprecated synonym for w arning

## For the priorit y order and intended purposes of these facilities and levels, see syslog(3).

# EXAMPLES

logger System rebooted logger -p local0.notice -t HOSTIDM -f /dev/idmc logger -n loghost.example.com System rebooted

### SEE ALSO

syslog(3), journalctl(1), systemd.journal-Œelds(7)

# STAND ARDS

The logger command is expected to be IEEE Std 1003.2 (POSIX.2) compatible.

## AVAIL[ABILITY](http://chuzzlewit.co.uk/WebManPDF.pl/man:/3/syslog)

The logg[er command i](http://chuzzlewit.co.uk/WebManPDF.pl/man:/1/journalctl)[s part of the util-linux pack](http://chuzzlewit.co.uk/WebManPDF.pl/man:/7/systemd.journal-fields)age and is available from Linux Kernel Archive.